## **Épreuve E4 conception et maintenance de solutions informatiques**

**Fiche de présentation d'une situation professionnelle (modèle)**

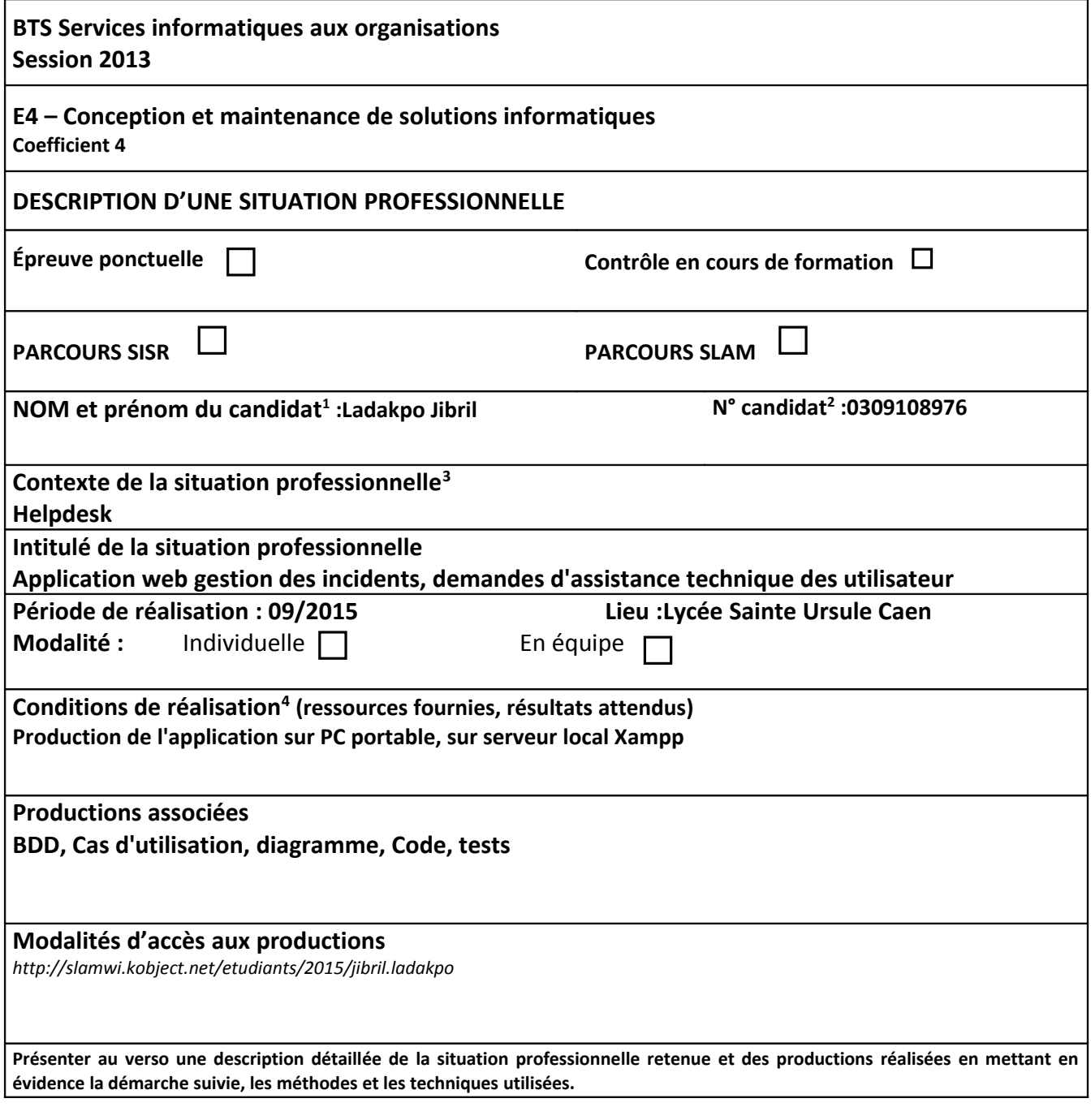

<span id="page-0-0"></span><sup>1</sup> En CCF, de l'étudiant.

<span id="page-0-1"></span> $2$  À renseigner en cas d'épreuve ponctuelle.

<span id="page-0-2"></span>3 Conformément au référentiel du BTS SIO, le contexte doit être conforme au cahier des charges national en matière d'environnement technologique dans le domaine de spécialité correspondant au parcours du candidat.

<span id="page-0-3"></span><sup>4</sup> En référence à la description des activités des processus prévue dans le référentiel de certification.

Helpdesk est une application web permettant de gérer les demandes d'assistance technique ou fonctionnelle sollicités par les utilisateurs. Les utilisateurs peuvent dans ce site créer des tickets liées à une demande ou un report d'incident dans une catégorie. Les administrateurs peuvent changer les statuts des tickets et créer des articles dans la FAQ. Cette application a été réaliser en équipe de deux. J'ai effectuer une partie des cas d'utilisation s liés à l'utilisateur. Boostrap a été utilisé pour l'interface graphique. Les langages de programmation utilisés sont PHP, HTML5, CSS. Les cas d'utilisations sont disponibles sur :

-<http://slamwi.kobject.net/etudiants/2015/jibril.ladakpo>

-<https://trello.com/b/UDBAMVWq/helpdesk-wildhunt>

Les codes ont été effectués à l'aide du framework Eclipse. Le site est lancé sous serveur local Xampp

La base de donnée est stocké sur phpMyAdmin.

La gestion des sauvegardes s'opère via Github